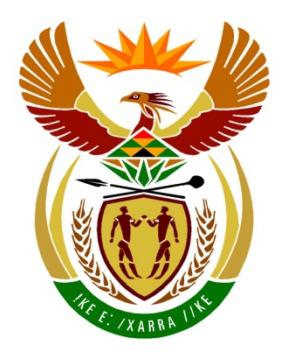

# basic education

Department: **Basic Education REPUBLIC OF SOUTH AFRICA** 

# **COMPUTER APPLICATIONS TECHNOLOGY**

# **EXAMINATION GUIDELINES**

# **GRADE 12**

# **2014**

**These guidelines consist of 20 pages.**

**TABLE OF CONTENTS**

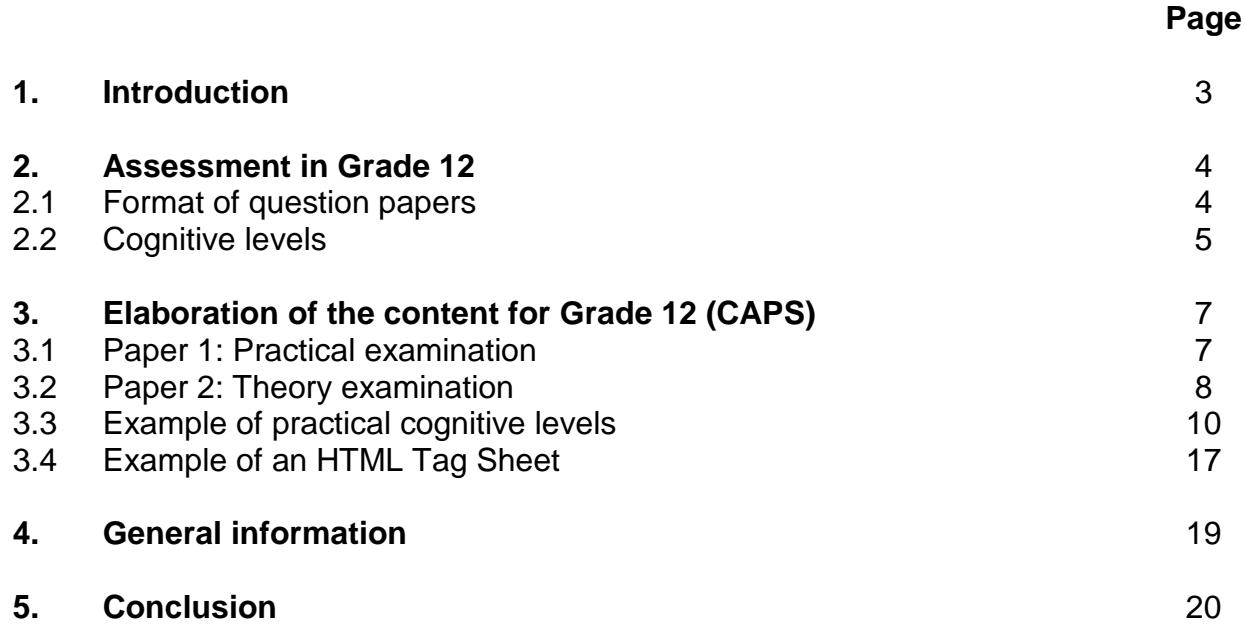

# **1. INTRODUCTION**

The Curriculum and Assessment Policy Statement (CAPS) for Computer Applications Technology outlines the nature and purpose of the subject Computer Applications Technology. This guides the philosophy underlying the teaching and assessment of the subject in Grade 12.

The purpose of these Examination Guidelines is to:

- Provide clarity on the depth and scope of the content to be assessed in the Grade 12 National Senior Certificate Examination in Computer Applications Technology.
- Assist teachers to adequately prepare learners for the examinations.

This document deals with the final Grade 12 external examinations. It does not deal in any depth with the School-Based Assessment (SBA), Practical Assessment Tasks (PATs) or final external practical examinations, as these are clarified in a separate PAT document which is updated annually.

These Examination Guidelines should be read in conjunction with:

- The *National Curriculum Statement (NCS) Curriculum and Assessment Policy Statement (CAPS)*: *Computer Applications Technology*
- The National Protocol of Assessment: *An addendum to the policy document, the National Senior Certificate: A qualification at Level 4 on the National Qualifications Framework (NQF), regarding the National Protocol for Assessment (Grades R–12)*
- The national policy pertaining to the programme and promotion requirements of the National Curriculum Statement, Grades R–12

## **2. ASSESSMENT IN GRADE 12**

#### **2.1 Format of question papers**

The CAT examinations consist of two papers.

#### **2.1.1 Paper 1: 3-hour practical examination (180 marks)**

- o Preparation of the computer centre for this practical examination needs to comply with the requirements laid down by the Department of Basic Education. These requirements are found in the *National policy on the conduct, administration and management of the National Senior Certificate: A qualification at Level 4 on the National Qualifications Framework (NQF) – ANNEXURE G.*
- o The questions in this question paper are based on the following main application packages studied over the 3-year CAT course:
	- **Word processing**
	- **Spreadsheets**
	- **Databases**
	- HTML coding (using an HTML editor such as Notepad ++)

**NOTE:** These four applications are infused with the aspects of file and folder management.

- o The question paper is an externally set examination. The question paper is normally written at the beginning of the Grade 12 final examination period.
- o The candidates' answers are marked and moderated at provincial marking centres.

#### **2.1.2 Paper 2 – 3-hour theory examination (150 marks)**

- o The questions in this examination are based on the theoretical aspects of Information and Communication Technologies (ICT).
- o The question paper is externally set.
- o The candidates' answer books are marked and moderated at provincial marking centres.
- o The question paper may also assess newer concepts in technology, not specifically mentioned in the CAPS document. This would not exceed 10% of the question paper. Schools and teacher will be informed of the aspects that will be tested at the beginning of the year. (See point 4 for the new technologies that will be tested in 2014.)

The table below summarises the Grade 12 assessment programme.

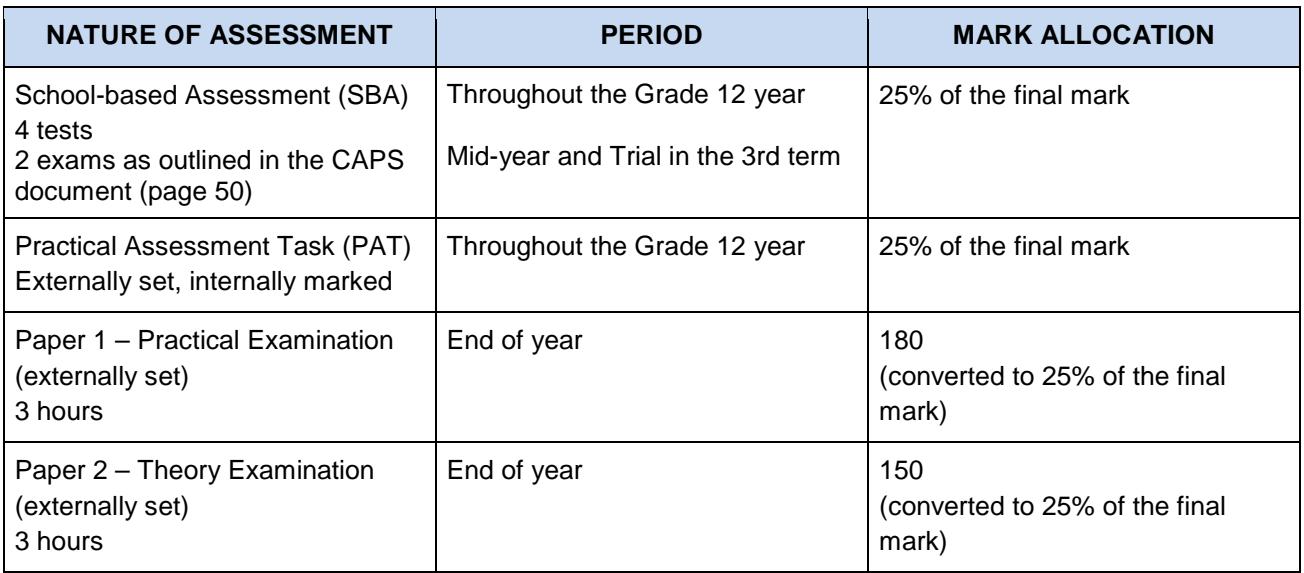

## **2.2 Cognitive levels**

The question papers, i.e. Paper 1 and Paper 2, will assess different cognitive levels and levels of difficulty within each cognitive level. The cognitive levels are based on Bloom's Revised Taxonomy.

# **2.2.1 Paper 1 – Practical examination**

For the purposes of CAT, the cognitive levels used for Paper 1 are as follows:

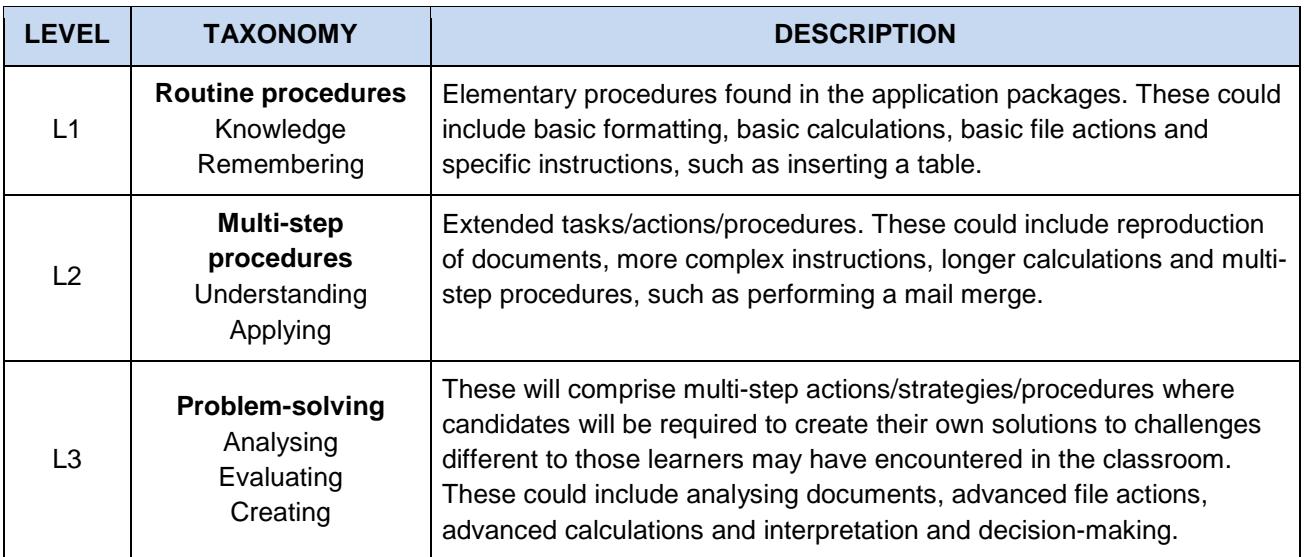

Within each of the cognitive levels (L1, L2 and L3) there will be differences in the level of difficulty.

The percentages for each level of difficulty within each cognitive level are shown in the table below.

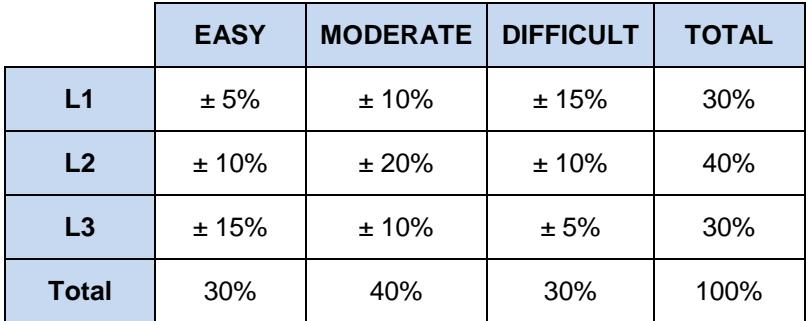

# **2.2.2 Paper 2 – Written examination (Theory)**

The cognitive levels used for Paper 2 are based on Bloom's Revised Taxonomy as follows:

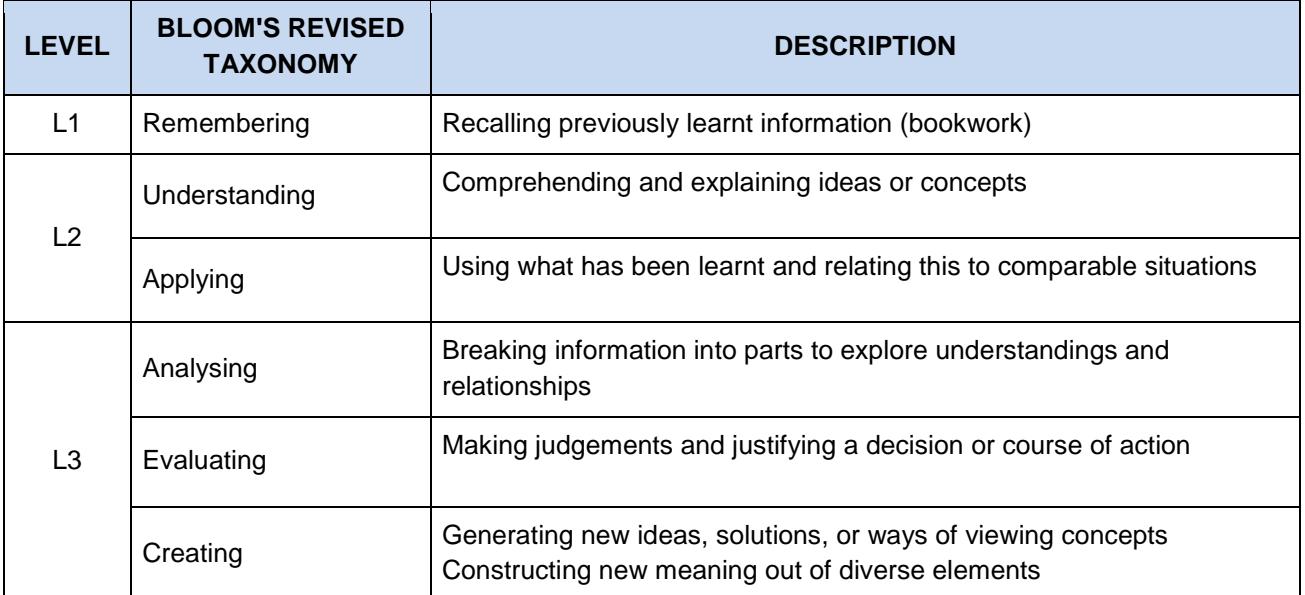

Within each of the cognitive levels (L1, L2 and L3) there will be differences in the level of difficulty.

The percentages for each level of difficulty within each cognitive level are shown in the table below.

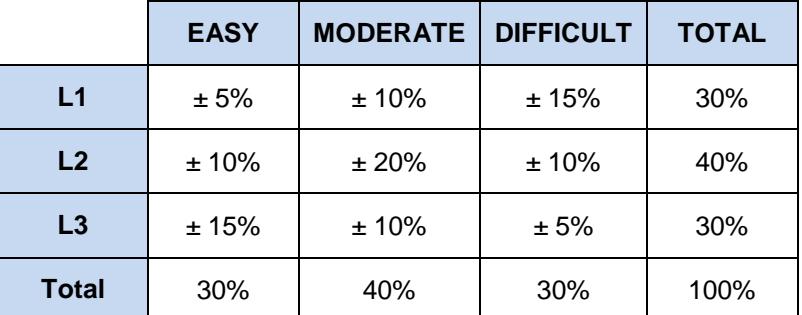

# **3. ELABORATION OF THE CONTENT FOR GRADE 12 (CAPS)**

The extent of the content and mark allocation of each question paper and the Practical Assessment Task is shown below.

## **3.1 Paper 1 – Practical examination (3 hours)**

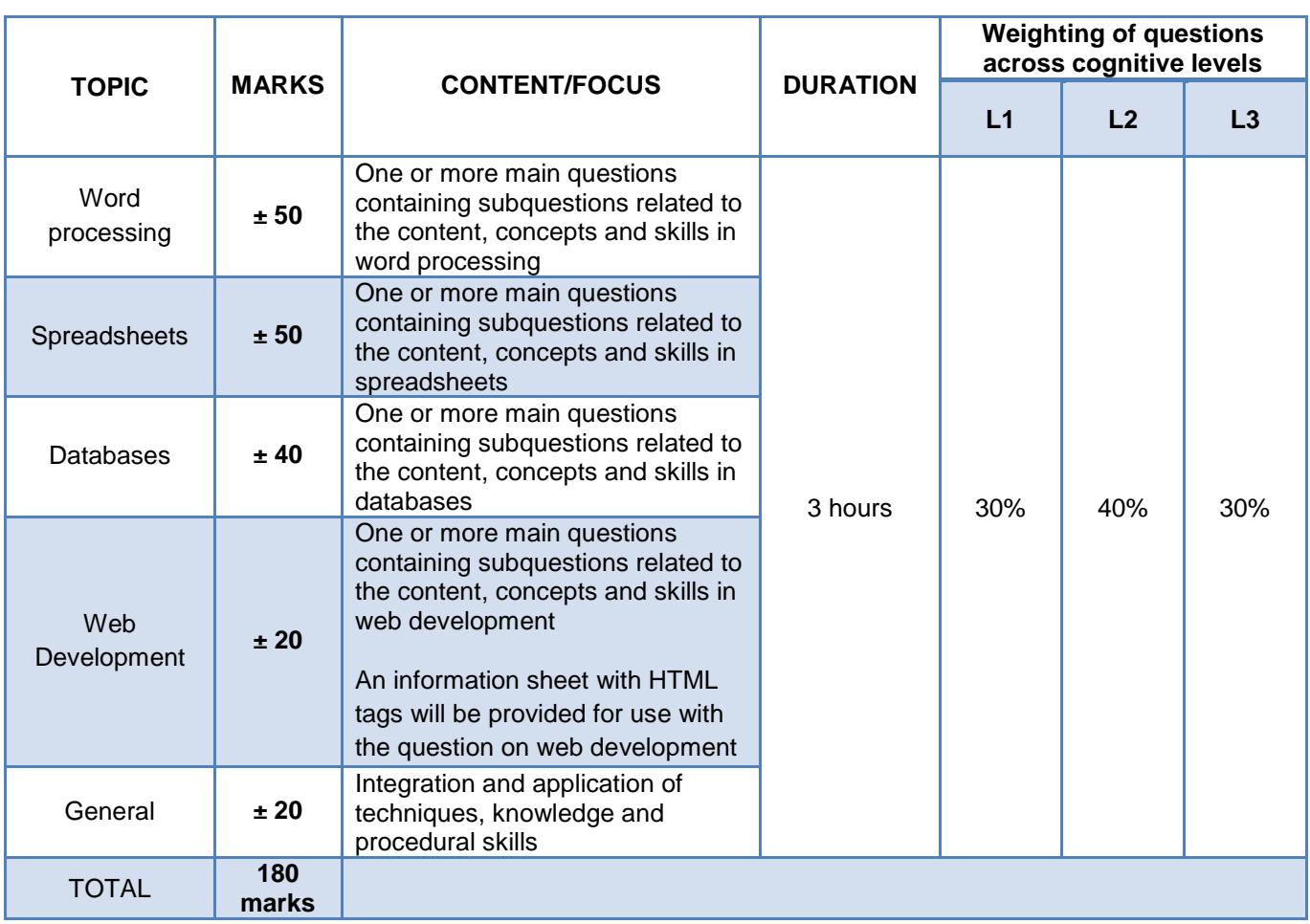

### **NOTES:**

- Refer to the CAPS page 12 for a broad overview, and pages 19–46 for the specific content relating to the content and scope per topic.
- Features common to all packages, such as printing options, basic file handling, the use of templates, screenshots, passwords and file protection could be included across some or all of the sections as required.
- In most cases the relevant data files will be provided, although candidates can be asked to export or to create a new file or object within a file.
- Candidates will not be required to enter any lengthy amounts of data or text and the accuracy of text input will not be assessed.

# **3.2 Paper 2 – Theory examination (3 hours)**

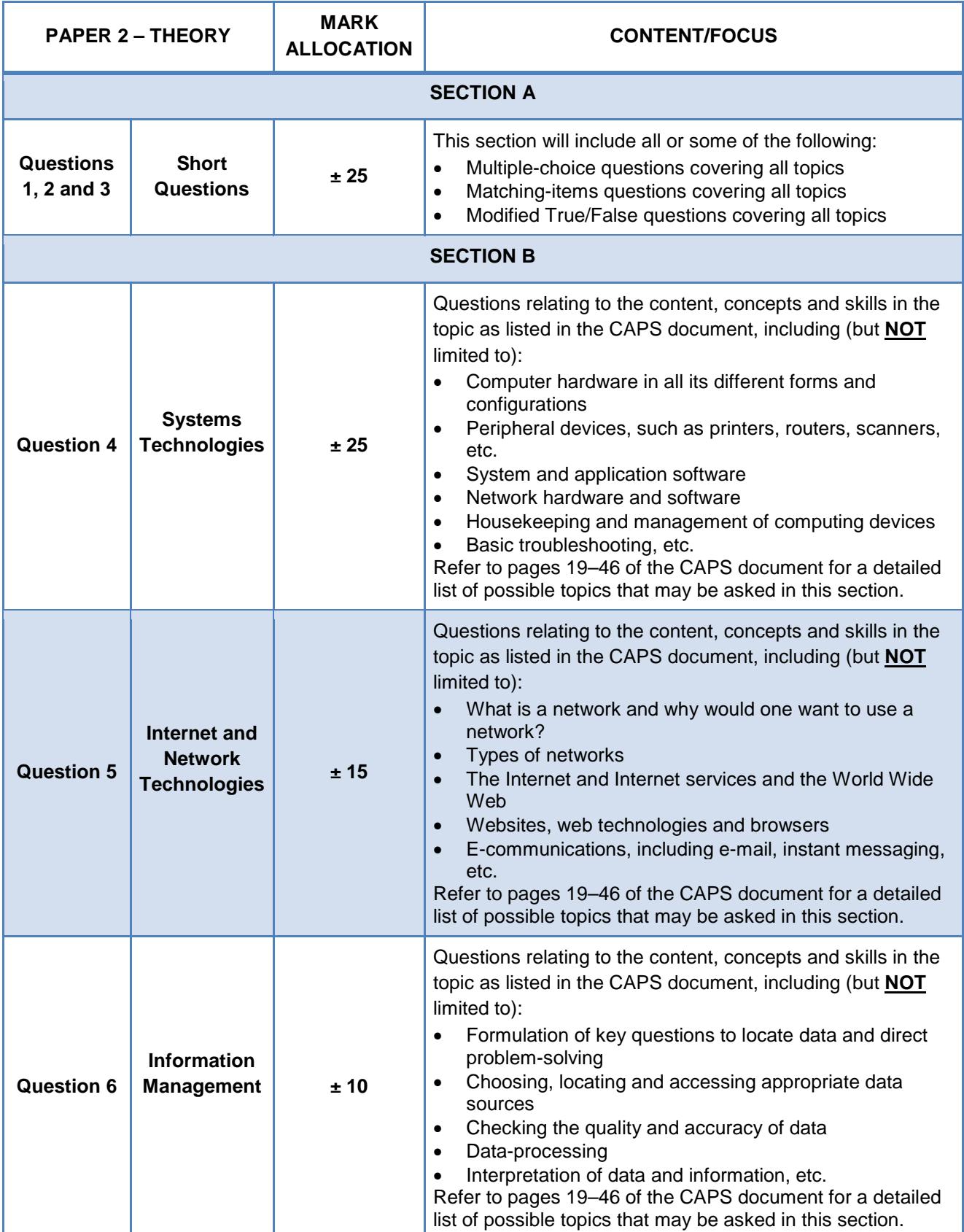

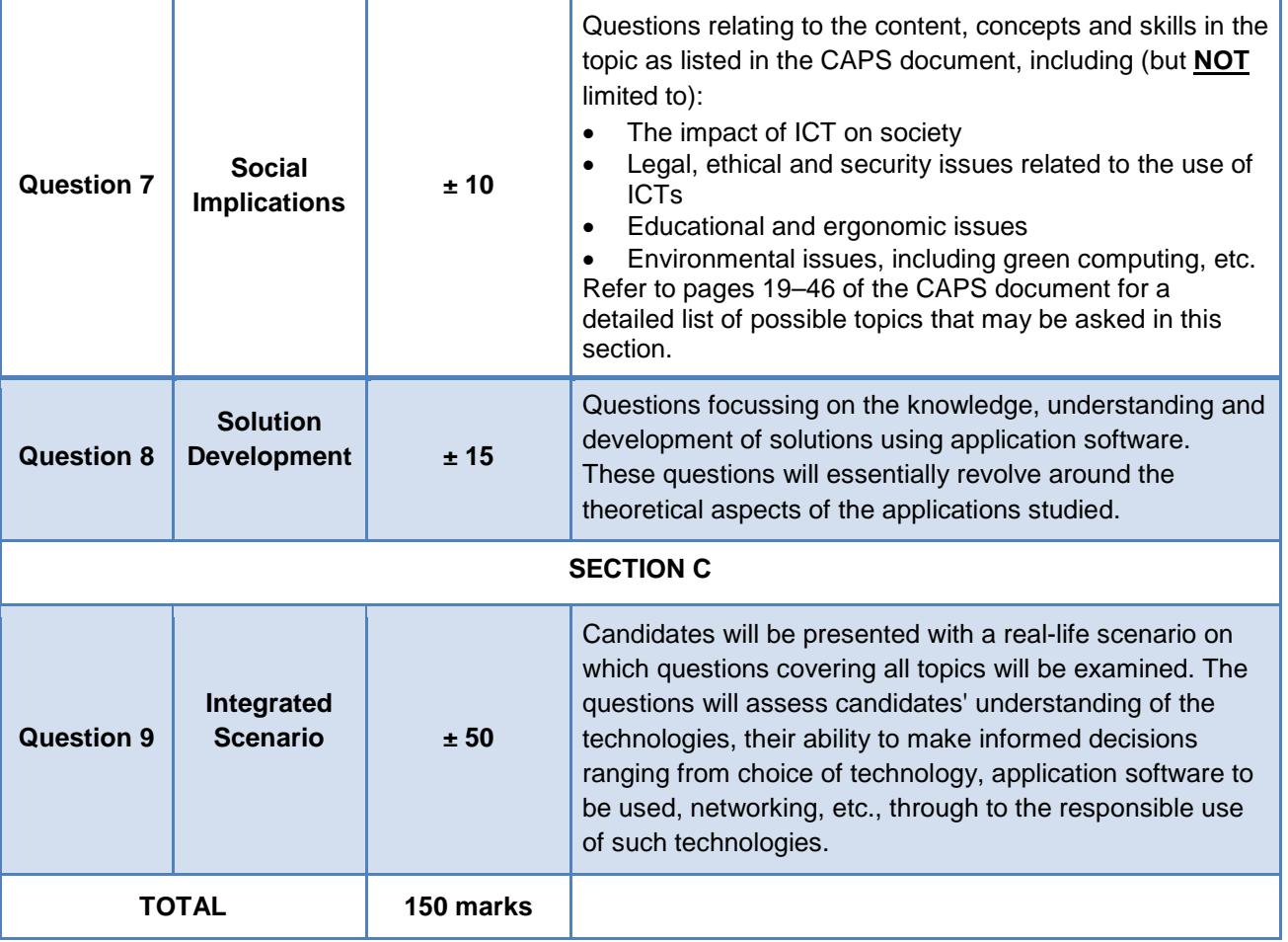

# **NOTES:**

- The content listed in the table above is NOT an exhaustive list of all the content also refer to the CAPS document which contains a list of all possible content to be covered.
- Some of the topics fall into two or more focus areas, so learners might be examined in different sections/questions from year to year, depending on examiner's discretion.

# **3.3 EXAMPLE OF PRACTICAL COGNITIVE LEVELS**

**These examples are subject to the phrasing of the question, the context in which the instruction is given, the difficulty level of the content tested etc. This is a guideline document that can be used as an example for the classification of level and is subject to change.**

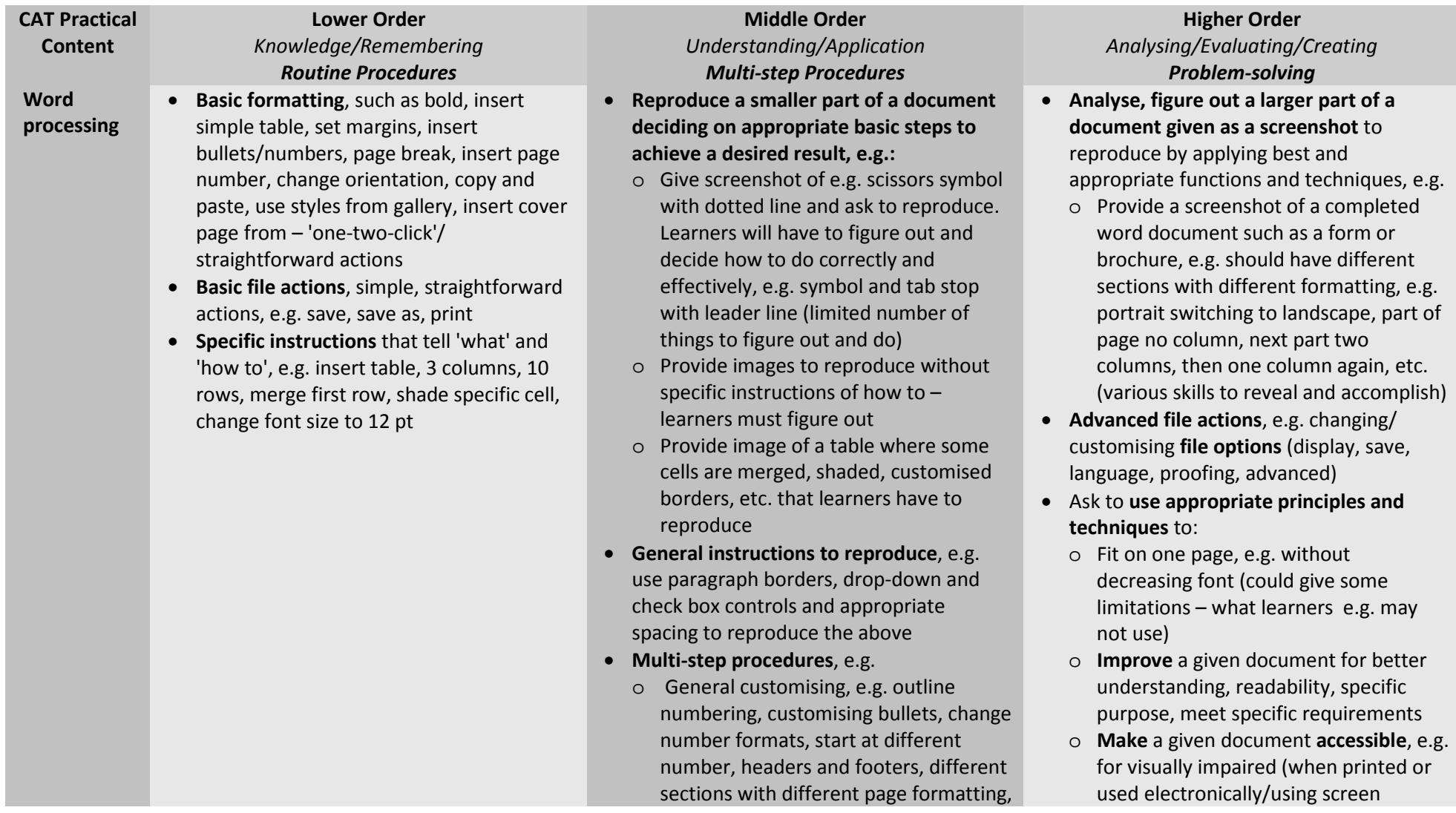

## Computer Applications Technology **11** DBE/2014

Examination Guidelines

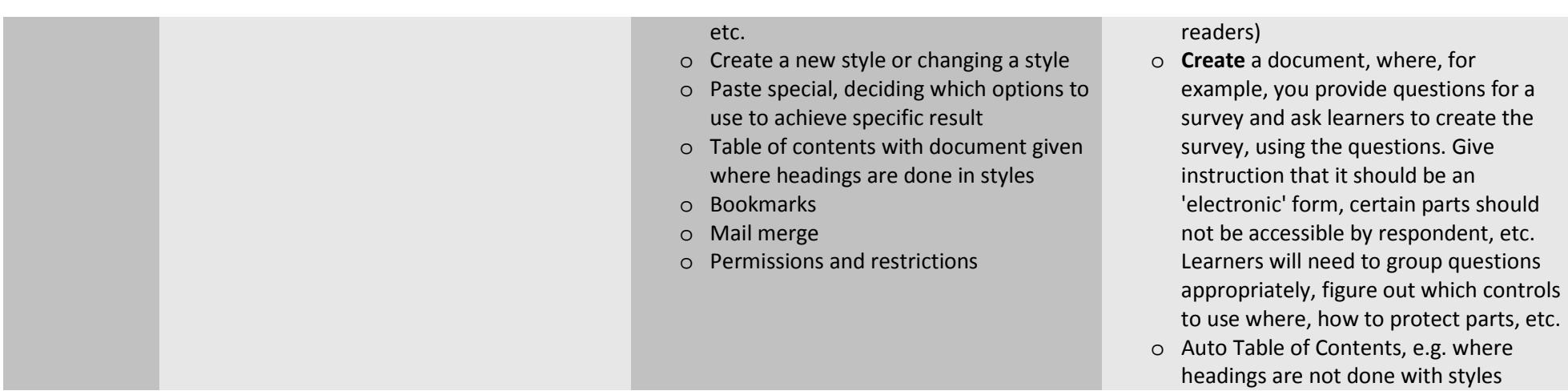

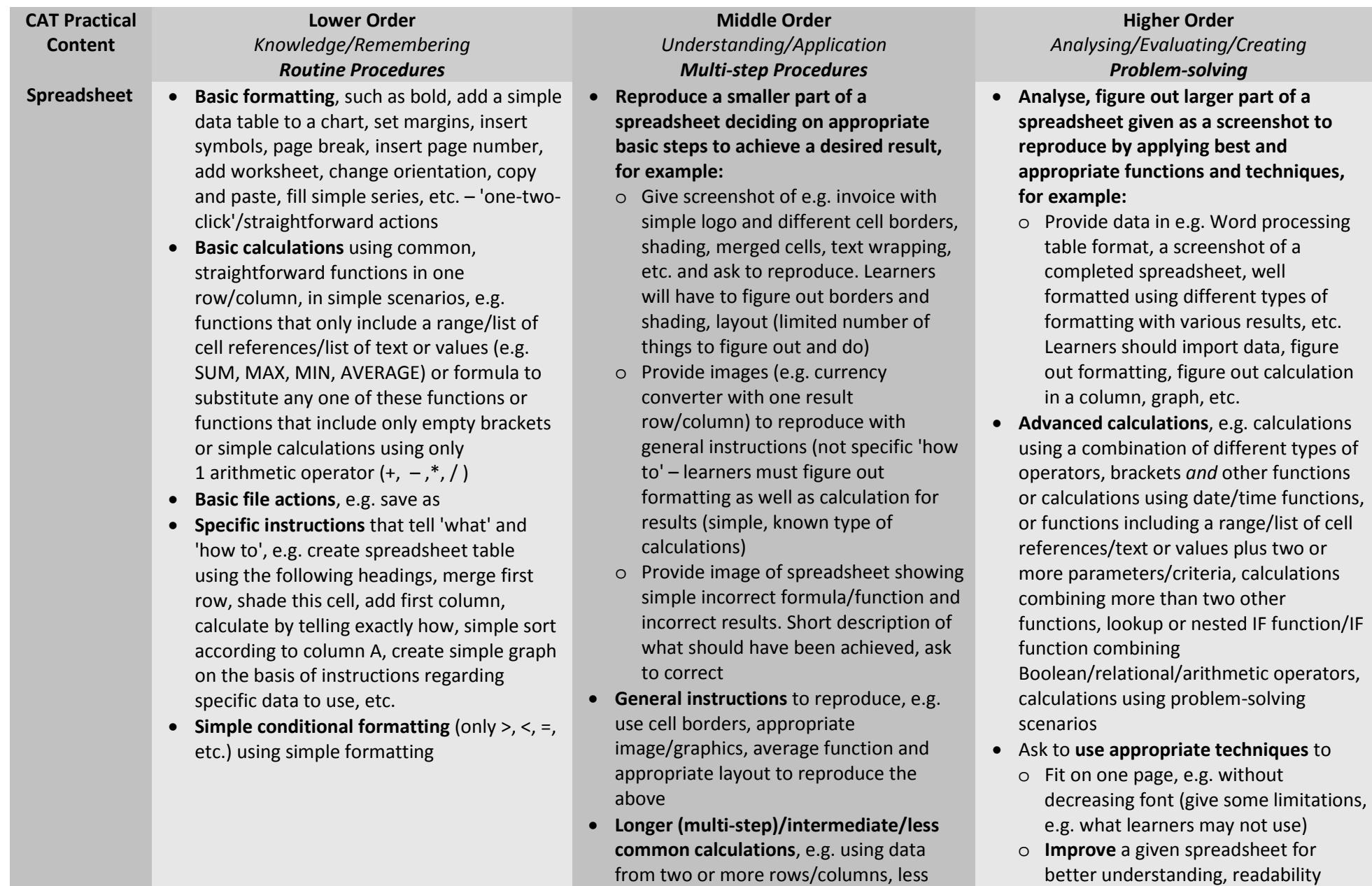

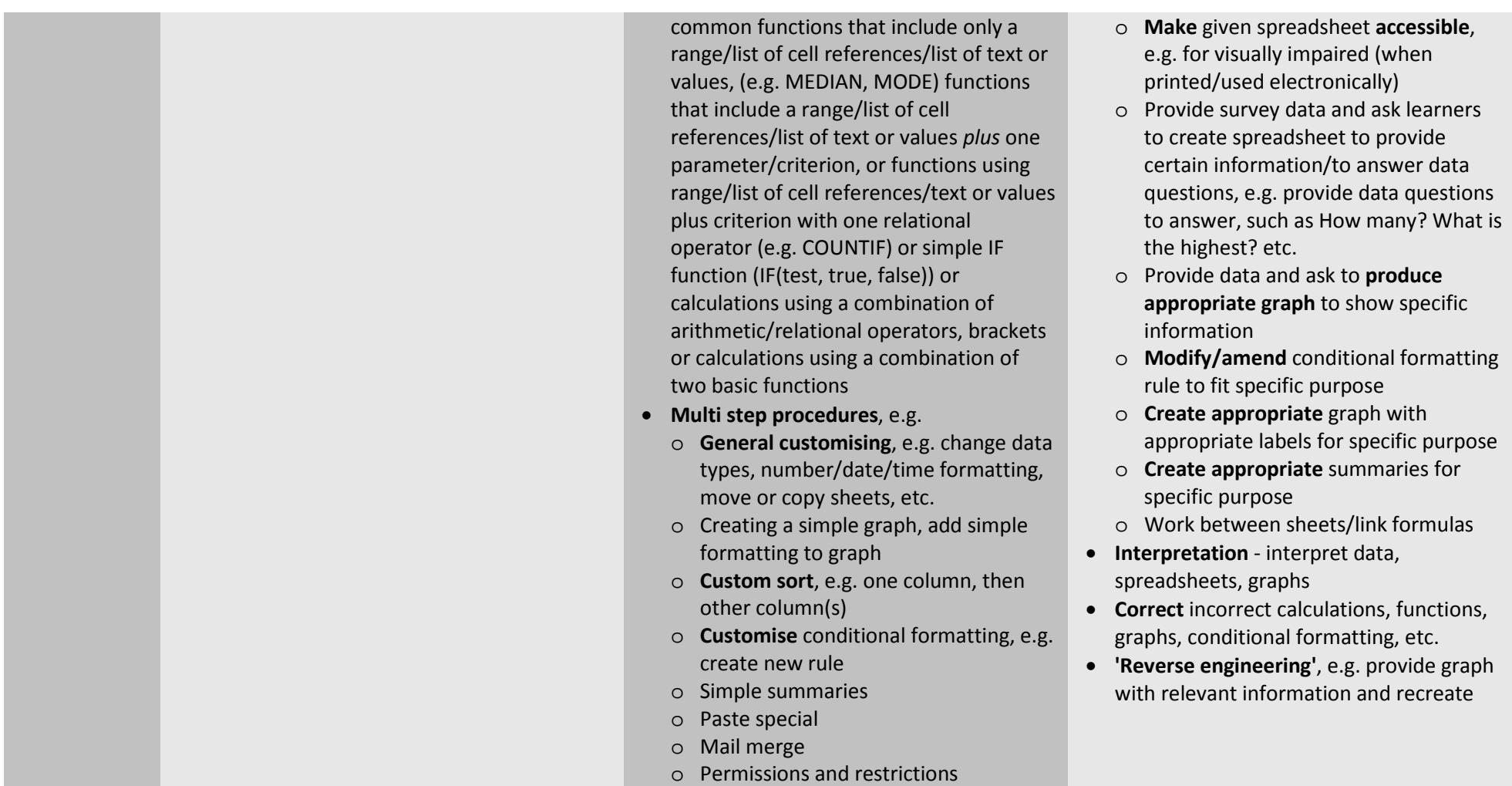

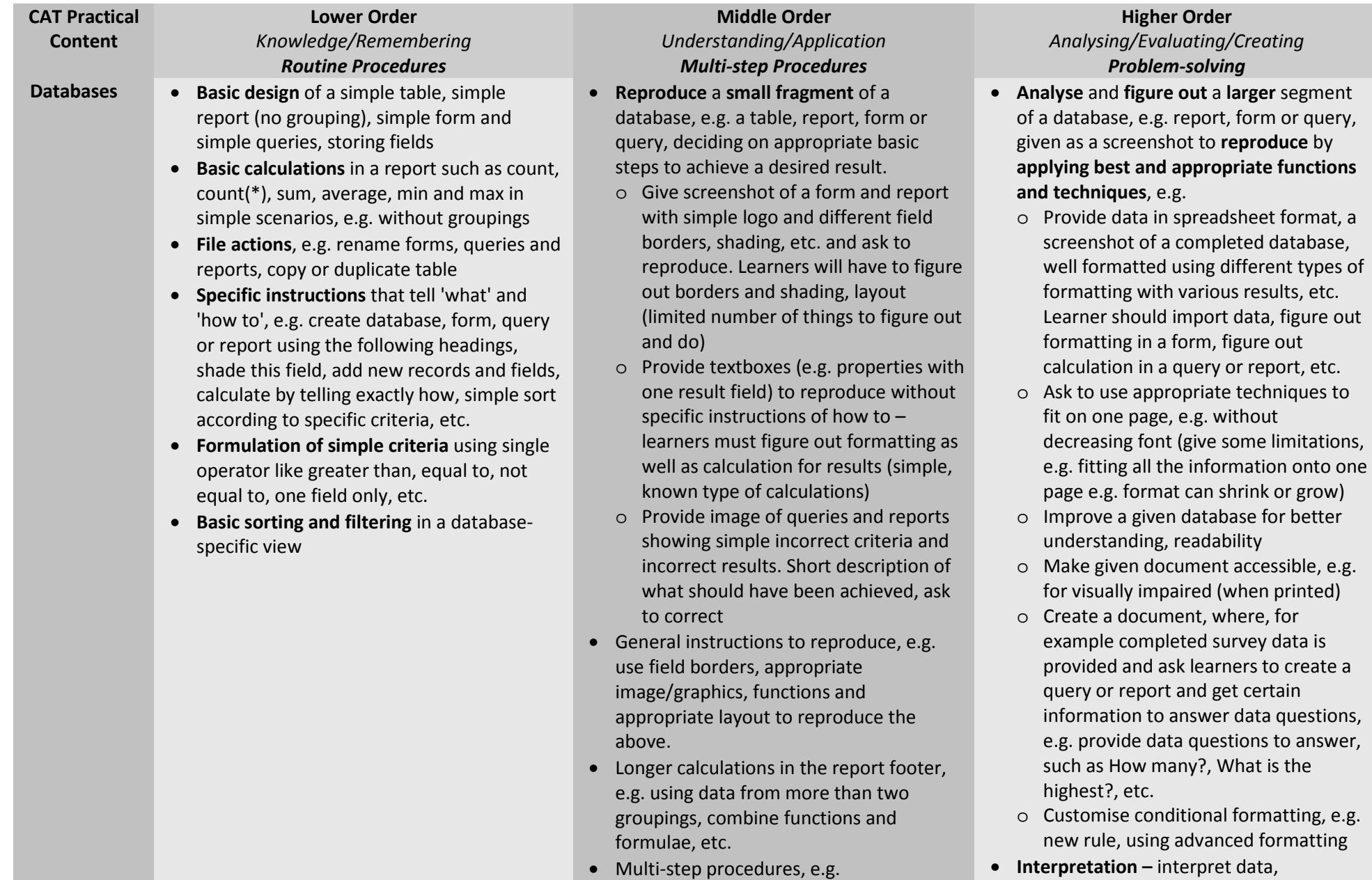

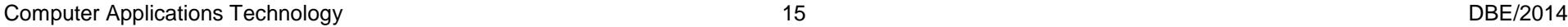

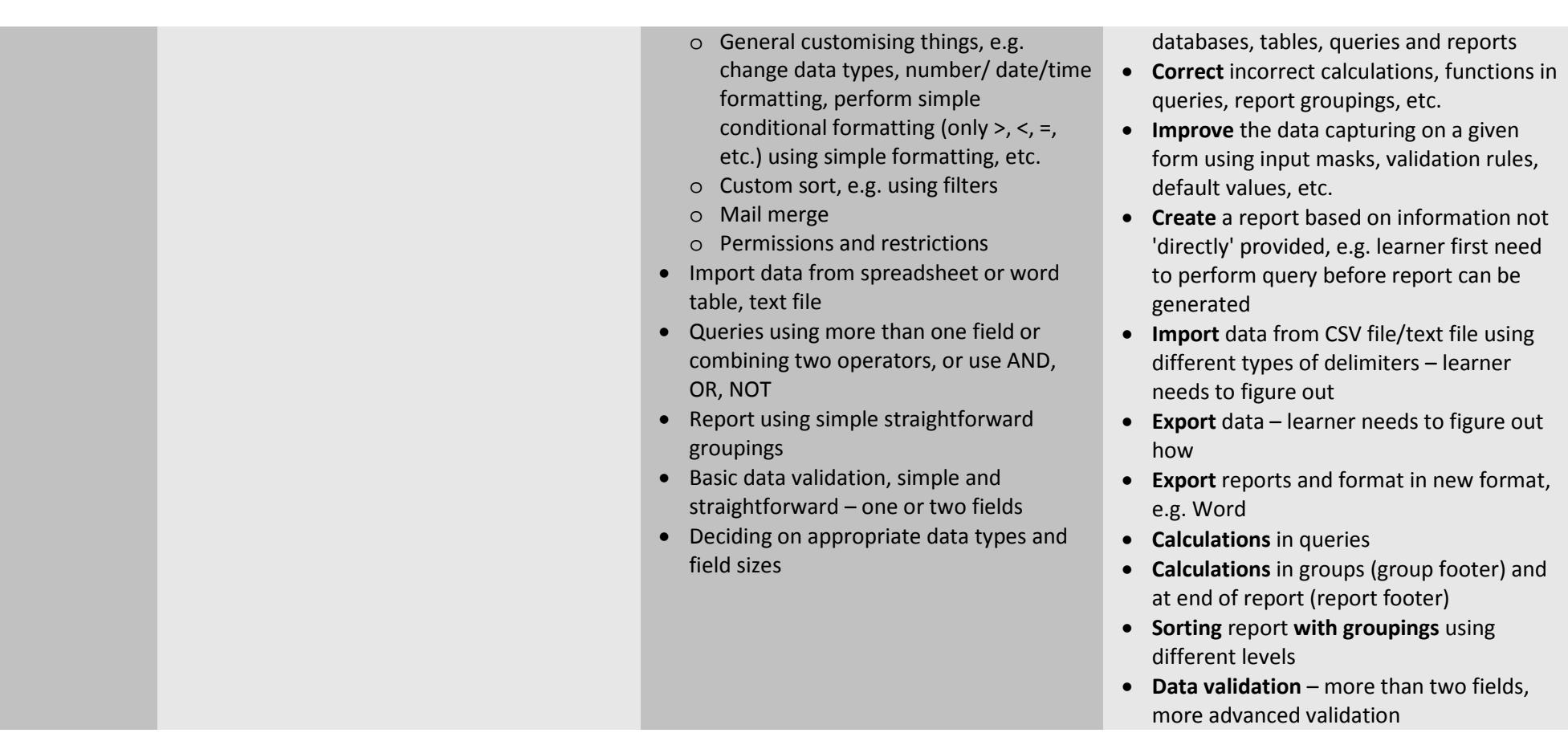

![](_page_15_Picture_263.jpeg)

# **3.4 Example of an HTML Tag Sheet**

![](_page_16_Picture_265.jpeg)

![](_page_16_Picture_266.jpeg)

![](_page_16_Picture_267.jpeg)

![](_page_16_Picture_268.jpeg)

![](_page_17_Picture_94.jpeg)

### **4. GENERAL INFORMATION**

#### **NEW TECHNOLOGY/CONCEPTS**

As per the CAPS document, new technology concepts relating to hardware and software may be assessed during each examination. The following list contains the new technology/concepts that may be examined from 2014, as well as a short definition of each:

- **3D printing/printers:** 3D printers can create three-dimensional solid objects (e.g. motor vehicle parts, human tissue replacement, jewellery, clothing, etc.) from a digital model of the item by adding successive layers of material on top of one another.
- **BYOD:** 'Bring your own device' refers to a concept where employees/students are allowed to bring and use their own portable devices, such as smartphones, laptops, tablets, etc. to work on and access the network instead of a device owned/supplied by the company/institution.
- **Click-jacking:** Users are tricked into clicking on an item on a web page which acts as a concealed link.
- **Geo-tagging:** A process where a geographical position of where a photograph was taken is added to the metadata of a file, such as adding the latitude and longitude.
- **LTE:** A standard used in wireless communication which provides for high-speed data transfers between cellular devices (such as smartphones and tablets) and ISPs. It is the next generation of cellular connectivity after 3G.
- **Micro-USB:** A smaller version of a USB port, usually found on portable devices such as smartphones.
- **Multi-touch screen:** Feature of a screen that allows it to register more than one point being touched simultaneously.
- **Phablet:** A smaller version of a tablet which (over and above tablet features) also incorporates features found on a smartphone, such as voice calls and SMSs.
- **E-readers:** Portable devices specifically created to read e-books. An example is the Kindle.
- **QR code:** A selection of black and white squares that are combined in one square grid that represents text such as a URL. The QR code can be scanned and translated using a smartphone and the appropriate application.
- **Thread:** A thread or threaded discussion is a feature in many e-mail clients, online forums, newsgroups, IM clients, etc., which automatically groups messages according to a topic or sender.
- **URL shortener:** URL shortening is a tool or service used to convert a long URL to a shorter version. This shorter version of the URL will take a user to the same web address, but is easier to remember and/or type out.
- **802.11 a/b/g/n:** Refers to a set of specifications and protocols used in communication on a wireless network. The letters (a, b, g, n) simply indicate different versions of the Wi-Fi standard (each with different speeds, etc.).
- **NFC:** NFC (near field communication) is a standard that allows devices, such as smartphones, to connect wirelessly simply by touching them together or bringing them into close proximity, for example exchange files by just touching two smartphones together.
- **Wireless video display:** Wireless video streaming (up to HD quality) to an output device such as a high definition TV. An example is Intel's WiDi system.
- **Crowd funding:** A process where a single idea or business practice is funded by multiple small donations from volunteer contributors, usually before the business venture is started. The contributors will then receive the product when it is finally put into production. Examples include www.indiegogo.com and www.kickstarter.com.

# **5. CONCLUSION**

It is envisaged that this Examination Guidelines document will serve as an instrument to strengthen and empower teachers to set valid and reliable assessment items in all their classroom activities.

This Examination Guidelines document is meant to articulate the assessment aspirations espoused in the CAPS document. It is therefore not a substitute for the CAPS document which teachers should teach to.

Qualitative curriculum coverage as enunciated in the CAPS cannot be overemphasised.